# **P.G. Diploma (Aerospace Technical Publication): NSQF Level -8**

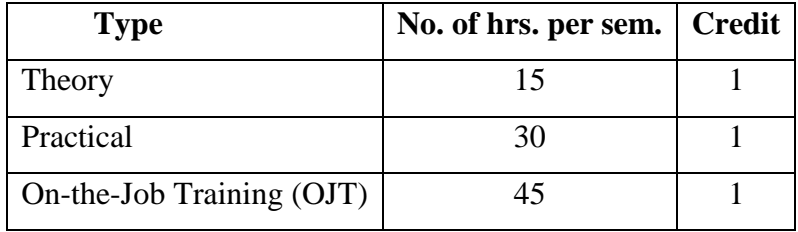

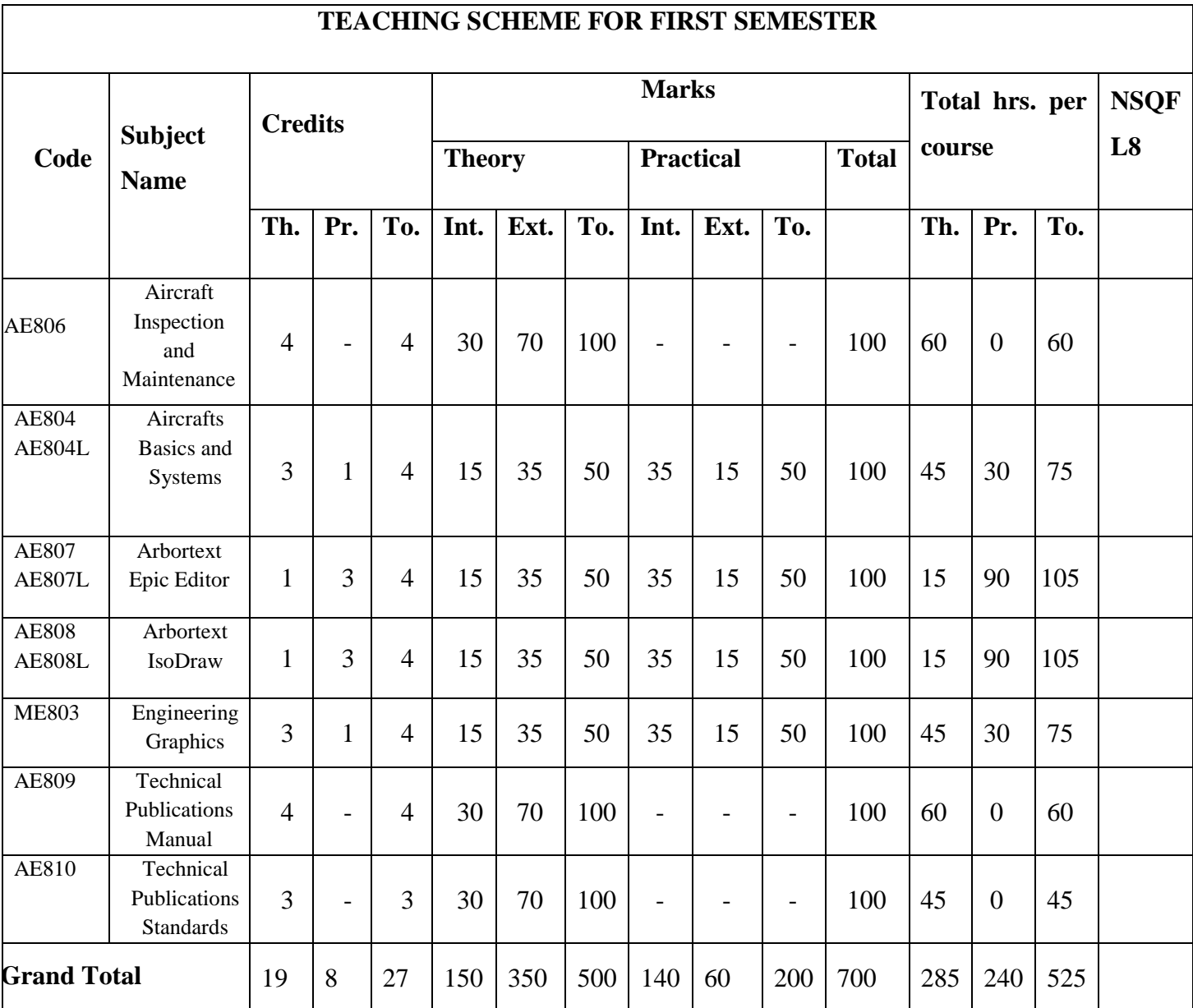

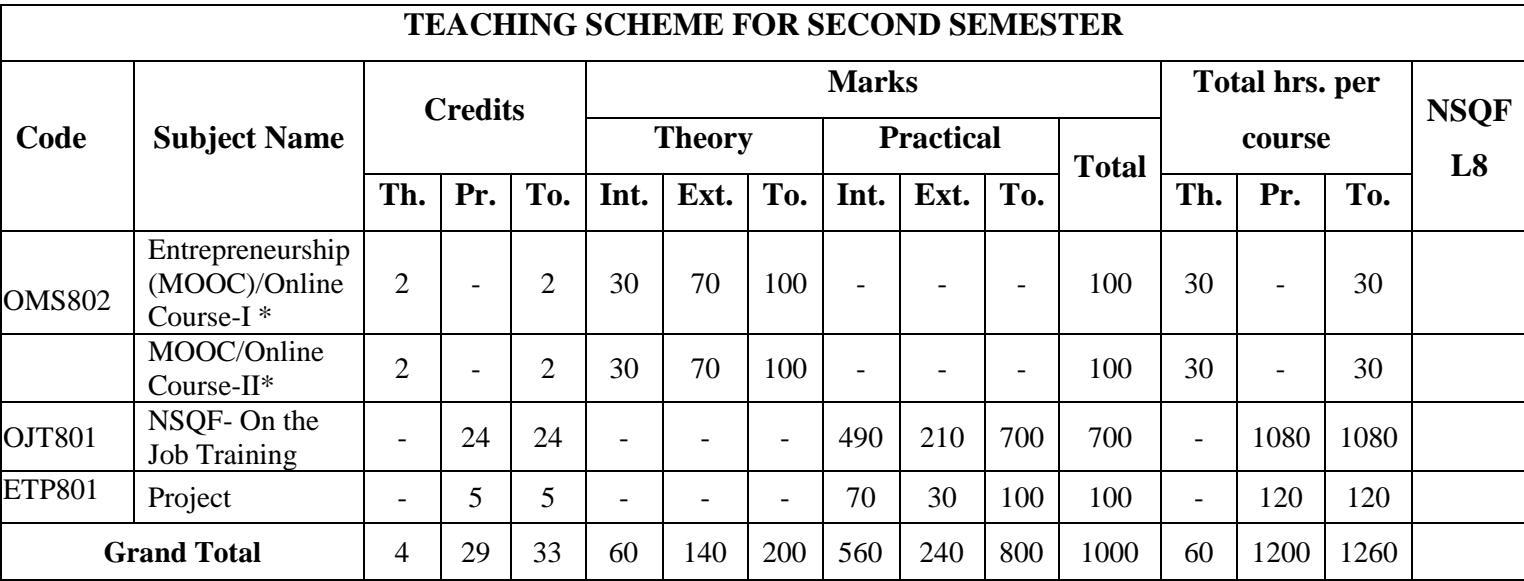

**\*MOOC/Online Courses will be floated as per the university guidelines**

## **Course Title: Aircraft Inspection and Maintenance**

## **Course Credit: 04 (4-0-0) Course code AE806 Max. Marks: 100 (30I+70E)**

#### **Objectives**

The purpose of the course is to provide basic knowledge and exposure to the concepts of aircraft maintenance tasks necessary to ensure the airworthiness of an aircraft or its part, which includes overhaul, inspection, replacement, defect rectification, and the embodiment of modifications, compliance with airworthiness directives and repair. It aims to familiarize the participants with aircraft maintenance and inspection. To ensure that all participants have the technical skills needed to perform the job efficiently and smoothly.

### **Learning Outcomes**

- Able to understand aircraft maintenance (Theory)
- Able to know aircraft inspections. (Theory)
- Able to learn the writing process (Theory)
- Able to explain technical creation of publication (Theory)
- Able to obey the safety rules related to ground operations (Theory)

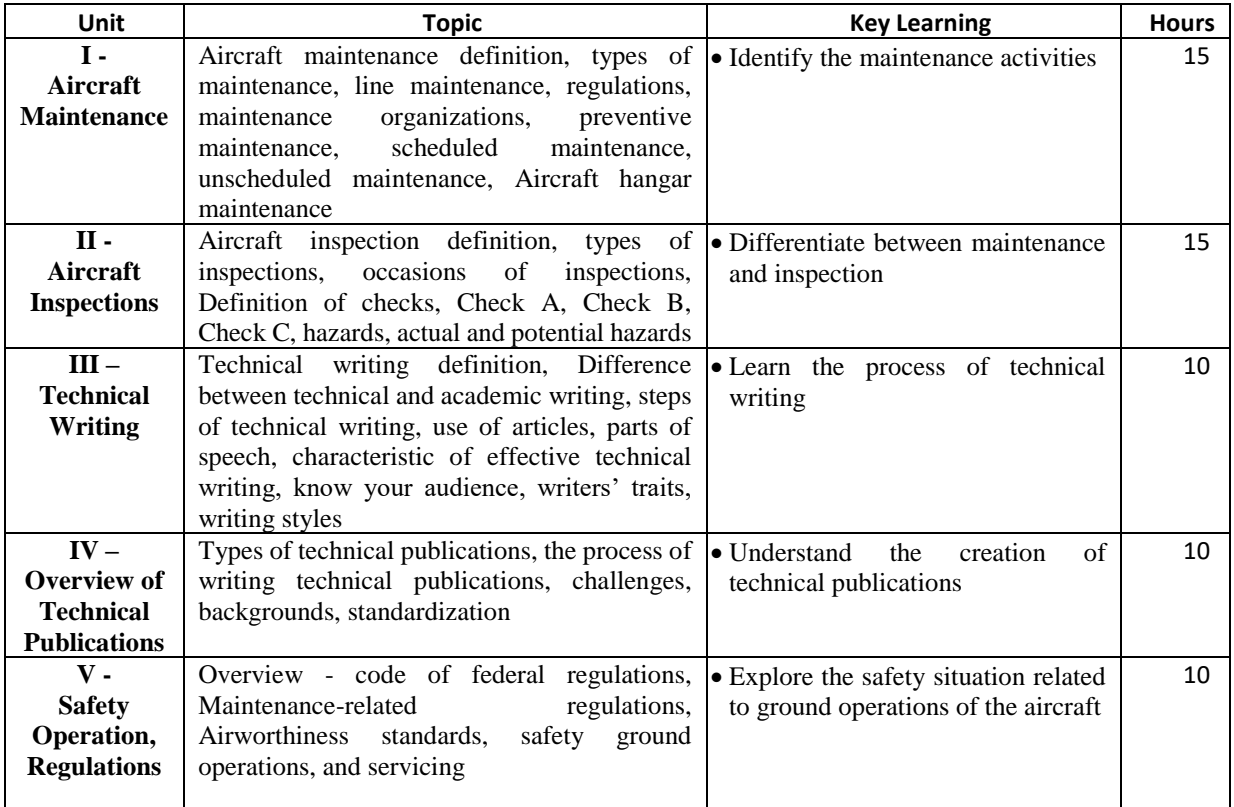

## **Books Recommended**

### **Text Books**

- 1. Aviation Maintenance handbook volume 1: FAA-H-8083-31
- 2. Aviation Maintenance handbook volume 2: FAA-H-8083-31
- 3. Aviation Maintenance Technician Handbook: FAA-H-8083-30
- 4. Microsoft manual for style guide: Microsoft

### **Reference Books**

- 1. ATA Specification 2200 (iSpec 2200)
- 2. Aviation instructor's handbook
- 3. Reading of Technical English: Peter G Riddel

## **Course Title: Aircraft Basics and Systems**

## **Course Credit: 03 (3-0-0) Course code** : AE804 Max. Marks: 50 (15I+35E)

#### **Objectives**

The purpose of the course is to provide fundamental knowledge and exposure to the concepts, theories, and practices followed in the field of aviation. To ensure that all participants have the technical skills needed to perform the job efficiently and smoothly. It aims to understand the aviation industry and aircraft systems. **Learning Outcomes**

- Able to understand aviation as an industry (Theory)
- Able to know publication and standards. (Theory)
- Able to describe types of aircraft structures (Theory)
- Able to explain the importance of the flight control system (Theory)
- Able to evaluate aircraft mechanical systems (Theory)
- Able to learn aircraft electrical and avionics systems (Theory)

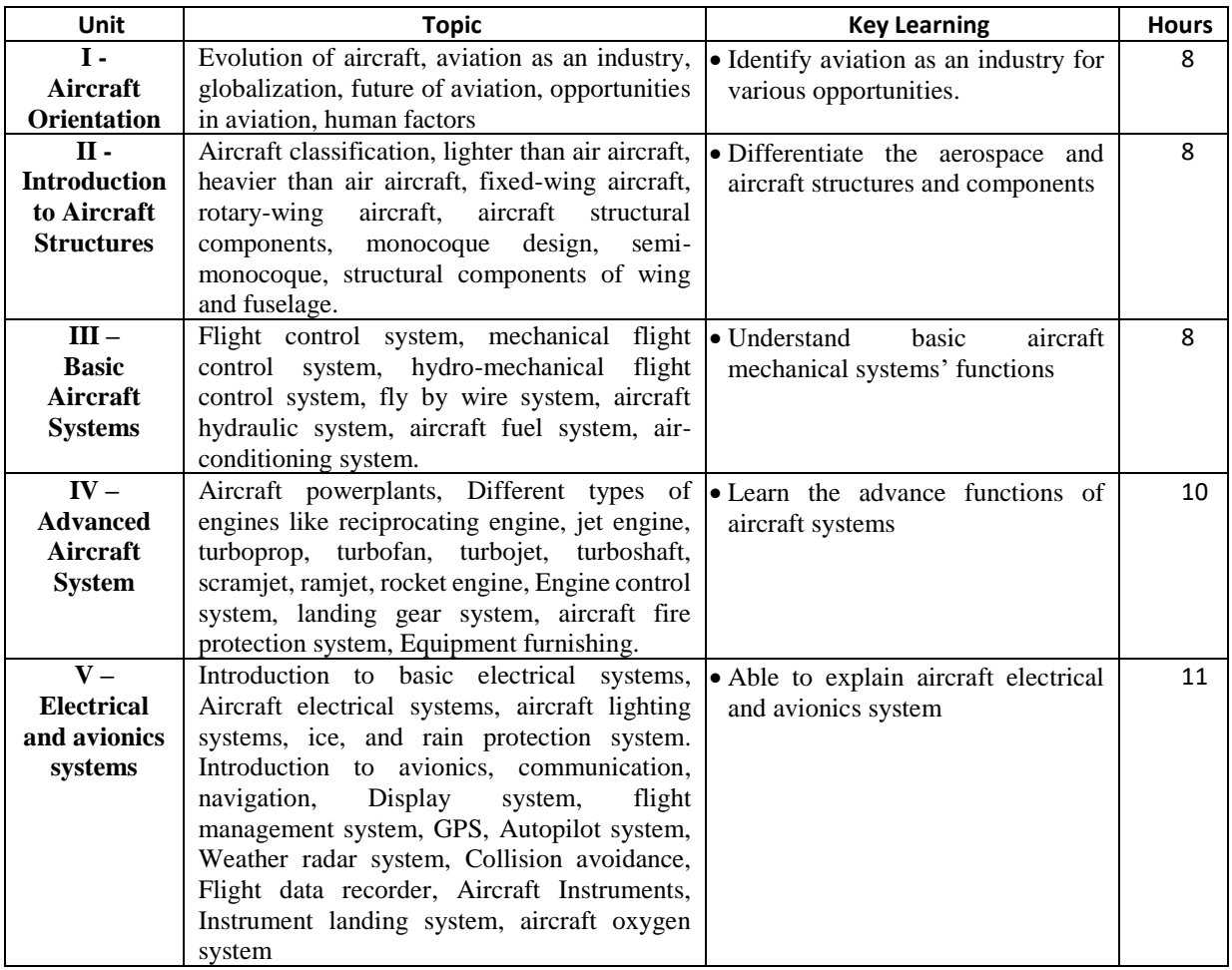

### **Books Recommended**

### **Text Books**

- 1. Analysis and design of flight vehicle structures: Bruhn. E. F
- 2. Aircraft Structures for Engineering Students: Megson T. H. G.
- 3. Airframe Structural Design: Practical Design Information and Data on Aircraft Structures: Michael Chun-Yung Niu
- 4. Flight Without Formulae: A. C Kermode
- 5. Aircraft Systems: Ian Moir & Allan Seabridge
- 6. Aircraft Propulsion and Gas Turbine Engines: Ahmed F. El-Sayed
- 7. Avionics Training: Len Buckwalter

## **Reference Books**

- 8. Aviation maintenance technician handbook
- 9. Aero engines.

## **Web Links**

## **Course Title: Aircraft Basics and Systems Lab**

 **Course Credit: 01 (0-1-0) Course code : AE804L** Max. Marks **: 50 (35I+15E)** 

**Objectives:** Exposure to the aircraft components, system and maintenance.

## **Learning Outcomes:**

- 1. Able to understand the terminology used in aircraft maintenance
- 2. Identify the different aircraft components
- 3. Learn about the different systems on aircraft
- 4. Appreciate the functions of the aircraft systems
- 5. Recognize the ground support equipment used in maintenance
- 6. Appreciate the procedures involved in aircraft maintenance
- 7. Learn the use of different manuals on the aircraft
- 8. To identify parts of aircraft piston engine
- 9. To understand and identify aircraft jet engine parts

## **List of Practical's**

- 1. Identification of different aircraft mechanical components
- 2. Identification of different aircraft electrical and avionics components
- 3. Identification of different electrical harness
- 4. Identification of different flying controls
- 5. Identification of ground support equipment
- 6. Use of maintenance manual for maintenance activities
- 7. Observation of safety precautions during maintenance
- 8. Study of an aircraft piston engine. (includes study of assembly of sub systems, various components, their functions and operating principles)
- 9. Study of an aircraft jet engine (includes study of assembly of sub systems, various components, their functions and operating principles)

## **Course Title: Arbortext Epic Editor**

 **Course Credit: 04 (1-3-0) Course code : AE807 Max. Marks(T) : 50(15I+35E) AE807L Max. Marks(P) : 50 (35I+15E)**

### **Objectives**

The purpose of the course is to provide basic knowledge and exposure to the concepts of Arbortext Editor for basic and advanced editing operations. It emphasizes hands-on experience and a foundation in the fundamental skills and commands of the structured authoring tool. It aims to familiarize the participants with Arbortext Editor to ensure that they have the technical skills needed to create the publication smoothly.

### **Learning Outcomes**

- Able to use Arbortext editor
- Able to edit text
- Able to insert and edit mark-up
- Able to assign attributes
- Able to insert special mark-up
- Able to create tables
- Able to author and edit management tools
- Able to preview and print documents

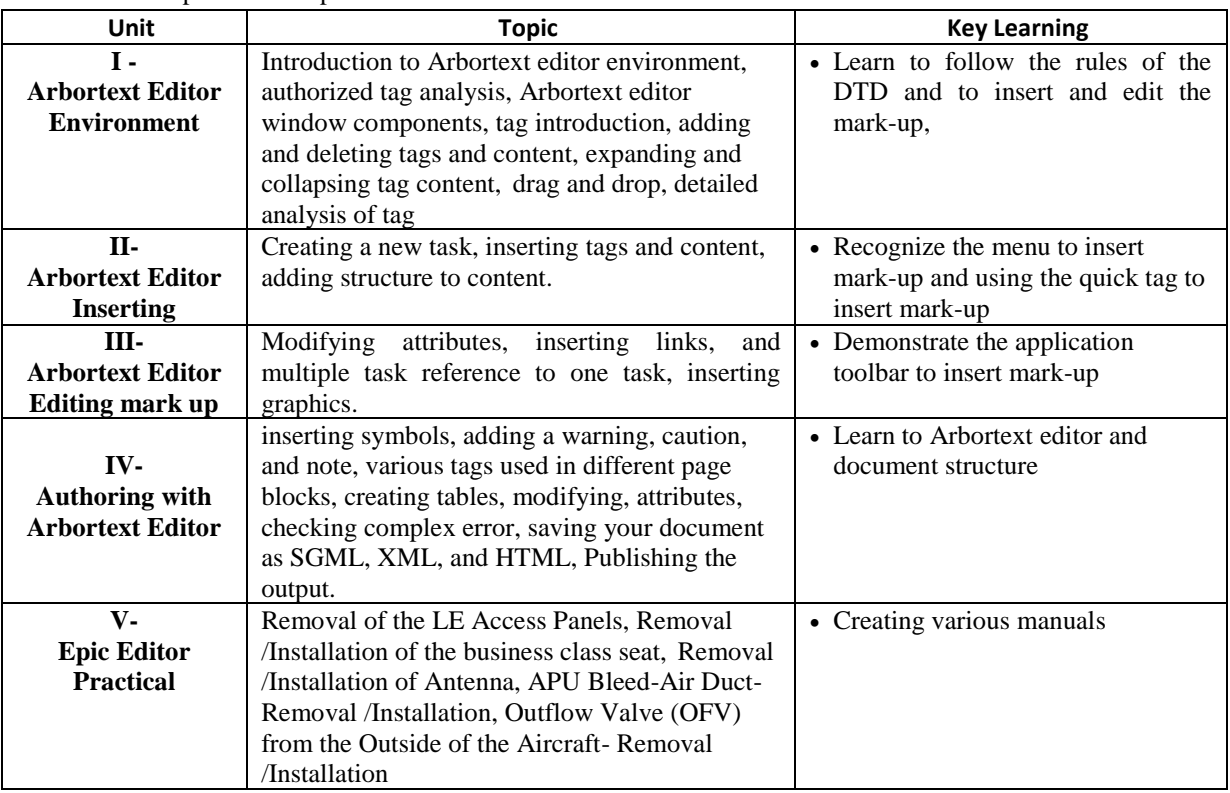

### **Books Recommended**

- 1. PTC Arbortext Epic Editor 7.2
- 2. Arbortext 101: Best Practices for Configuring, Authoring, Styling, and Publishing with Arbortext
- 3. [Arbortext 102: Best Practices for Creating Arbortext Styler Stylesheets](http://arbortext102.single-sourcing.com/)
- 4. Arbortext 103: Best Practices for Configuring, Managing, and Publishing Arbortext Content with the PTC Server

## **Reference Books**

1. **Arbortext** Books

- 1. Adapters @ Twitter
- 2. Adapters Archive @ PTC Communities
- 3. Arbortext Training @ Vimeo

## **Course Title: Arbortext IsoDraw**

 **Course Credit: 04 (1-3-0) Course code :AE808** Max. Marks(T) **:** 50(15I+35E)  **AE808L Max. Marks(P) : 50(35I+15E)**

### **Objectives**

The purpose of the course is to provide basic knowledge and exposure to the concepts of Arbortext IsoDraw to deliver 2D technical illustrations and intelligent graphics to optimize product and service information in the forms of assembly instructions, parts catalogs, operator and maintenance manuals, and other aviation documents. It enables participants to automate the process of creating and updating high-quality technical illustrations from scratch or original 2D and 3D CAD or models. It emphasizes hands-on experience and a foundation in the fundamental skills and commands of the Arbortext IsoDraw illustration tool. It aims to familiarize the participants with Arbortext IsoDraw to ensure that they have the technical skills needed to create illustrations for the publication smoothly.

### **Learning Outcomes**

- Able to understand Arbortext IsoDraw basics and fundamental drawing skills
- Able to understand advanced drawing techniques
- Able to understand annotation, and callouts
- Able to customize the user environment.

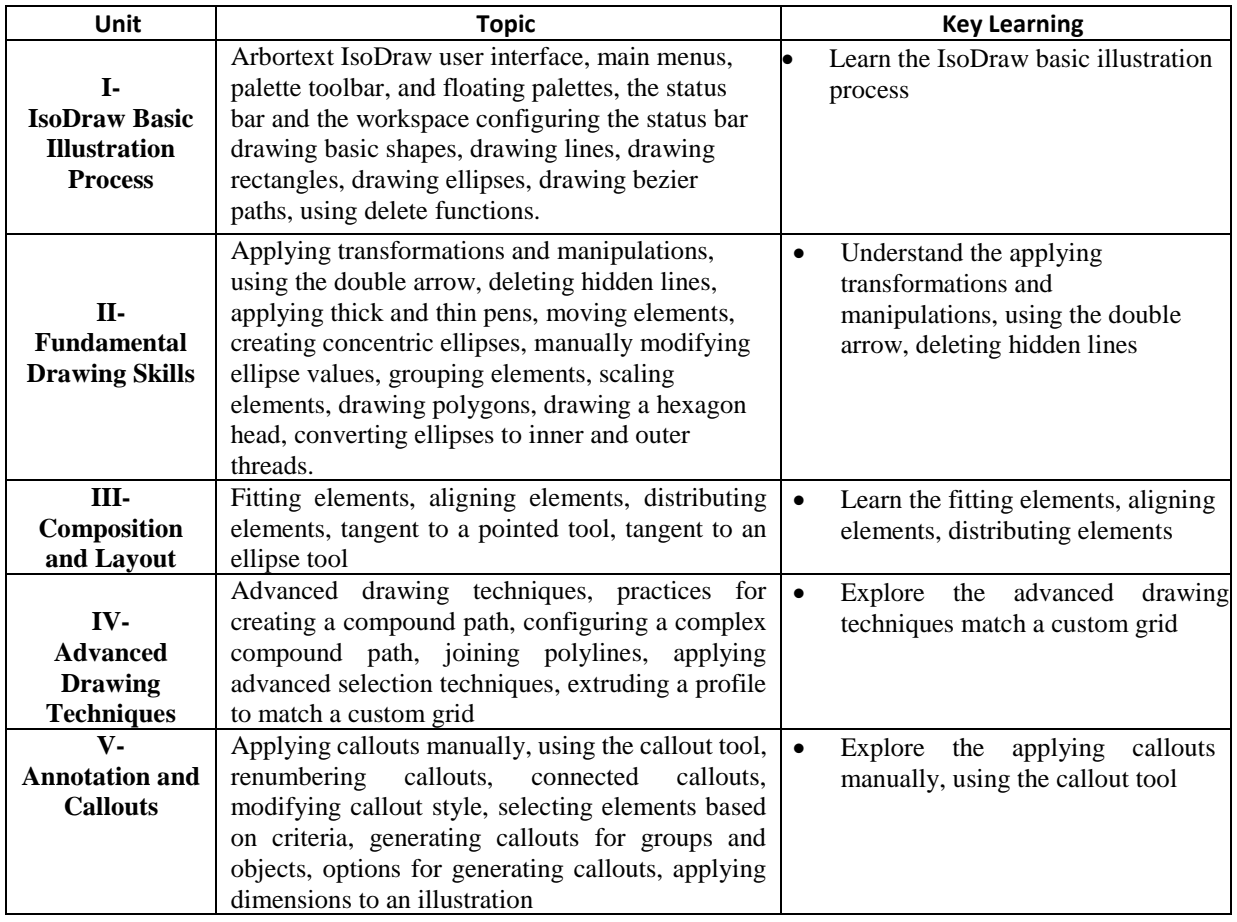

### **Books Recommended**

1. PTC Arbortext IsoDraw 7.2

### **Reference Books**

2. Arbortext Books

## **Web Links**

3. Arbortext IsoDraw eLearning Library

## **Course Title: Engineering Graphics**

## **Course Credit: 03 (3-0-0) Course code ME803 Max. Marks : 50 (15I+35E)**

#### **Objectives**

The purpose of the course is to provide fundamental knowledge and exposure to the concepts of and use of drawing instruments, Introduction of theory of projection. Familiarize the students with different type of projections.

#### **Learning Outcomes**

The students should be able to:

- Develop Parametric design and the conventions of formal engineering drawing (Theory).
- Convert and interpret 2D to 3D drawings (Theory).
- Communicate a design idea/concept graphically (Theory).

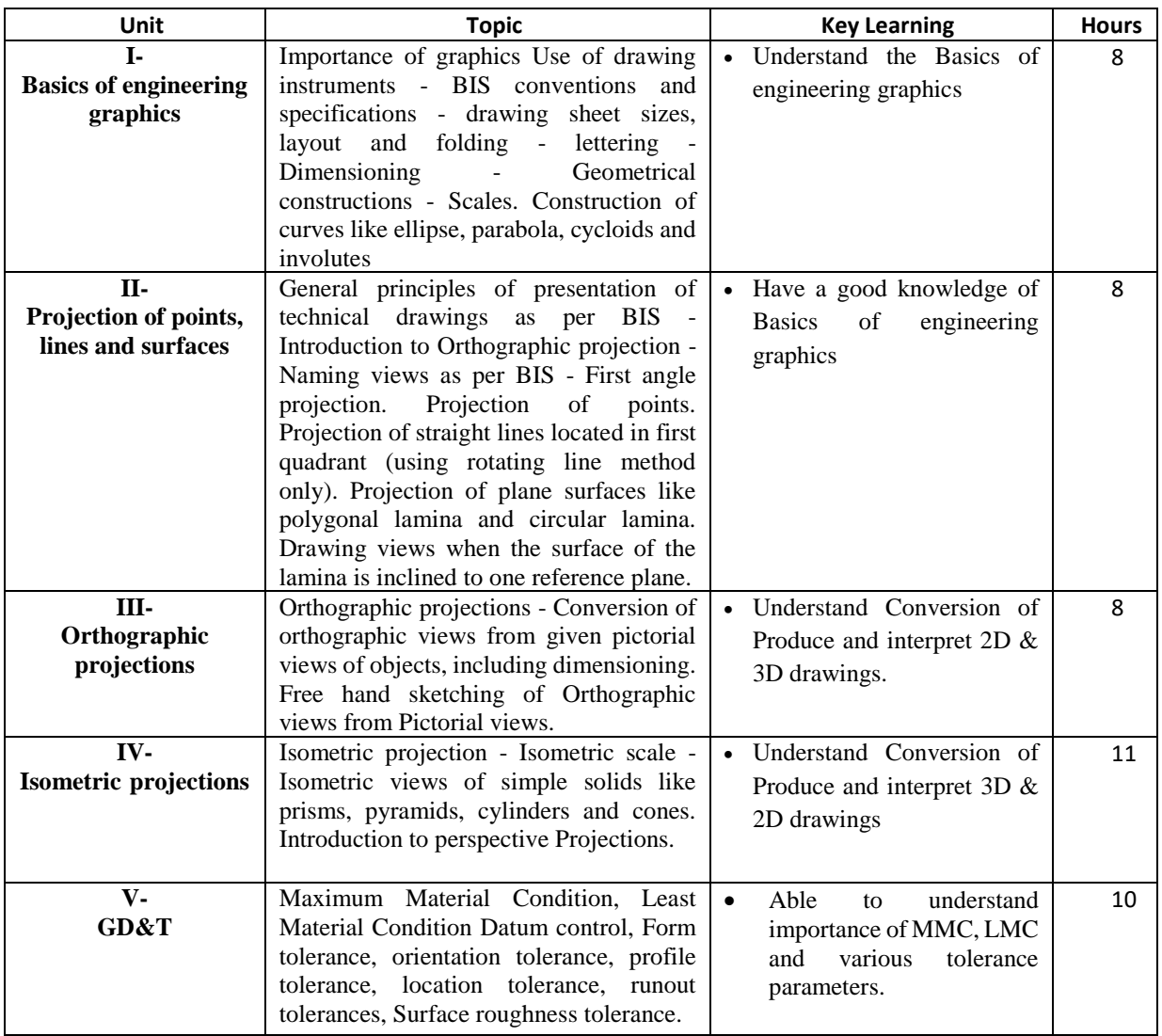

## **Books Recommended**

## **Text Books**

- 1. Mechanical Measurements Beckwith Marangoni and Lienhard, John H. Lienhard V 6th Ed., 2006.
- 2. Engineering Metrology R.K. Jain Khanna Publishers 1994
- 3. Robert L. Norton "Machine Design- an integrated approach", Pearson Education, 2nd edition.
- 4. Spotts M.F., Shoup T.E "Design and Machine Elements", Pearson Education, 8th edition,2006

## **Reference Books**

- 1. Engineering Metrology I.C.Gupta Dhanpat Rai Publications 2013
- 2. Industrial Instrumentation Alsutko, Jerry. D.Faulk Thompson Asia Pvt. Ltd 2002
- 3. Bhatt N.D and Panchal V.M, "Engineering Drawing: Plane and Solid Geometry", Charotar Publishing House, Anand-3001, 2007.
- 4. Thomas E. French, Charles J.Vierck and Robert J.Foster, "Engineering Drawing and Graphic Technology", McGraw- Hill Book company 13th Edition.1987.
- 5. Venugopal K., "Engineering Graphics", New Age International (P) Limited, New Delhi, 2008.

## **Web Links**

## **Course Title: Engineering Graphics Lab**

## **Course Credit: 01 (0-1-0) Course code ME803L Max. Marks : 50 (35I+15E)**

**Objectives:** Exposure to develop graphic skills for communication of concepts, ideas and design of Engineering products.

## **Learning Outcomes:**

- 1. To expose them to existing national standards related to technical drawings
- 2. Able to understand the terminology used in engineering drawings
- 3. Identify the different tools used in engineering drawings
- 4. Practically follow the procedure of converting 3d to 2d
- 5. Practically follow the procedure of converting 2d to 3d

## **List of Practical's**

- 1. Identification of different tools used in engineering drawings
- 2. Use of terminology used in technical drawings
- 3. Observation of national standards related to technical drawings
- 4. Development of solids surfaces to projections
- 5. Exercise of level-I conversion from Isometric projections to orthographic projections
- 6. Exercise of level-II conversion from Isometric projections to orthographic projections
- 7. Exercise of level-III conversion from Isometric projections to orthographic projections
- 8. Exercise of level-I conversion from orthographic projections to Isometric projections
- 9. Exercise of level-II conversion from orthographic projections to Isometric projections
- 10. Exercise of level-III conversion from orthographic projections to Isometric projections

## **Course Title: Technical Publications Manual**

## **Course Credit: 04 (4-0-0) Course code AE809 Max. Marks: 100 (30I+70E)**

#### **Objectives**

The purpose of the course is to provide basic knowledge and exposure to the concepts of Technical Publications in the aerospace industry that deals with aircraft a complicated machine, have several mechanisms with several parts. When all parts together assembled out of which only one part is identified, so while assembling, disassembling, maintaining these parts huge confusion will be there, here the technical publication guide to maintenance engineer, provides a systematic procedure to do activities and uses pictorial views(illustrations) to explain various configuration to reduce content size. It aims to familiarize the participants with the Technical Publication to ensure that they have the technical skills needed to perform the job efficiently and smoothly.

#### **Learning Outcomes**

- Able to know different aircraft maintenance manuals (Theory)
- Able to understand aircraft illustrated parts Catalog (Theory)
- Able to learn the component maintenance manual (Theory)
- Able to explain structural repair manual (Theory)
- Able to recognize wiring manual and service bulletins (Theory)

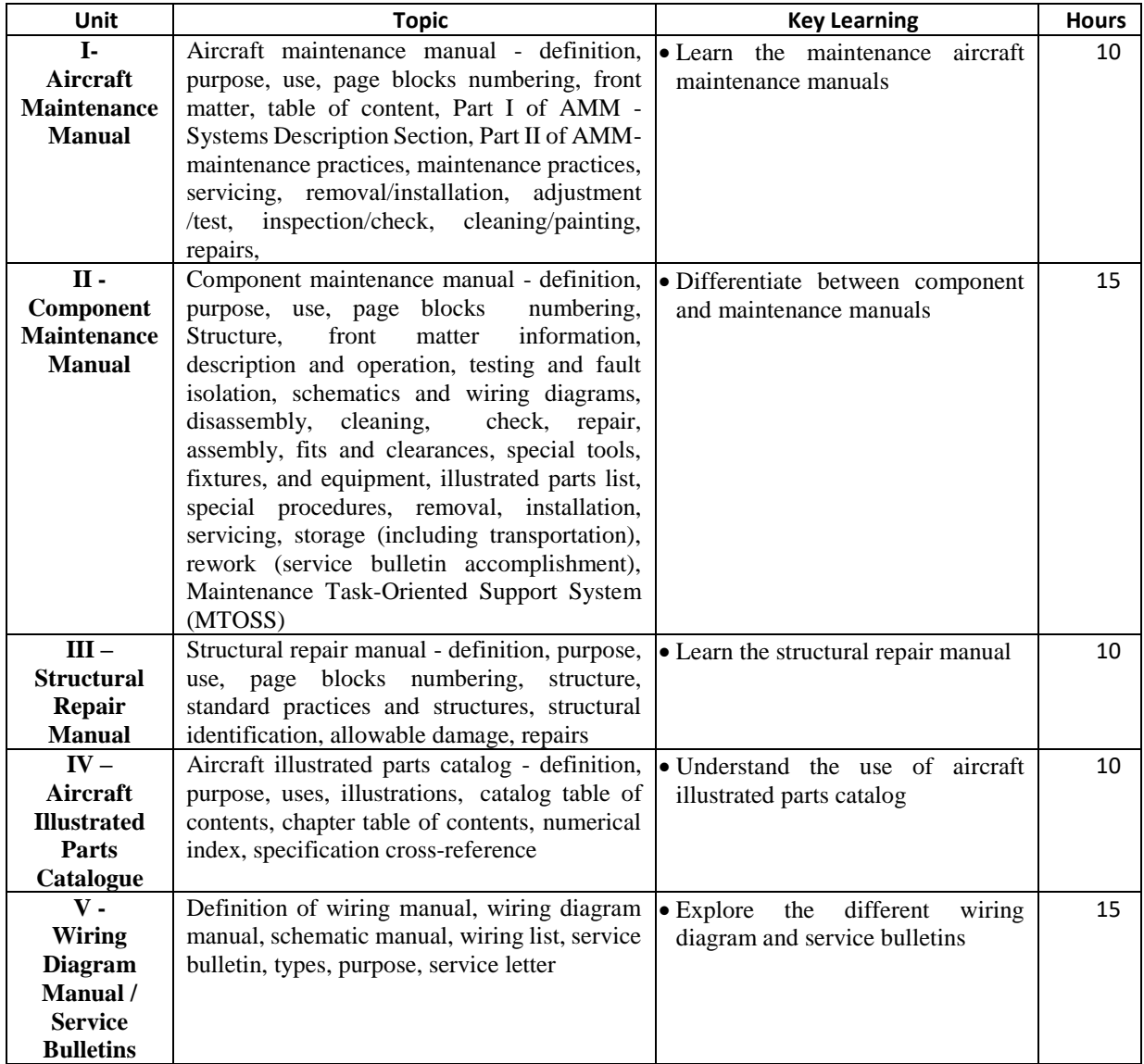

## **Books Recommended**

## **Text Books**

- 1. Aviation Maintenance Technician Handbook: FAA-H-8083-30
- 2. ATA Specification 2200 (iSpec 2200)
- 3. Aviation instructor's handbook

## **Reference Books**

- 1. Aircraft Maintenance Manuals
- 2. Components Maintenance Manuals
- 3. Aircraft Illustrated Parts Catalog

## **Course Title: Technical Publications Standards**

## **Course Credit: 03 (3-0-0) Course code AE810 Max. Marks : 100 (30I+70E)**

### **Objectives**

The purpose of the course is to provide basic knowledge and exposure to the concepts of Aerospace Technical Publication writing that includes creation, update, and publication of different types of user manuals that are used at the time of maintenance of an aircraft. It aims to familiarize the participants with the different types of publication standards used in the creation of technical publications. To ensure that they have the technical skills needed to create the technical publication efficiently and smoothly.

#### **Learning Outcomes**

- Able to understand publication standards (Theory)
- Able to know the scope of ATA (Theory)
- Able to learn the ATAiSpec2200 process (Theory)
- Able to explain S1000D documentation (Theory)
- Able to use the simplified technical dictionary (Theory)

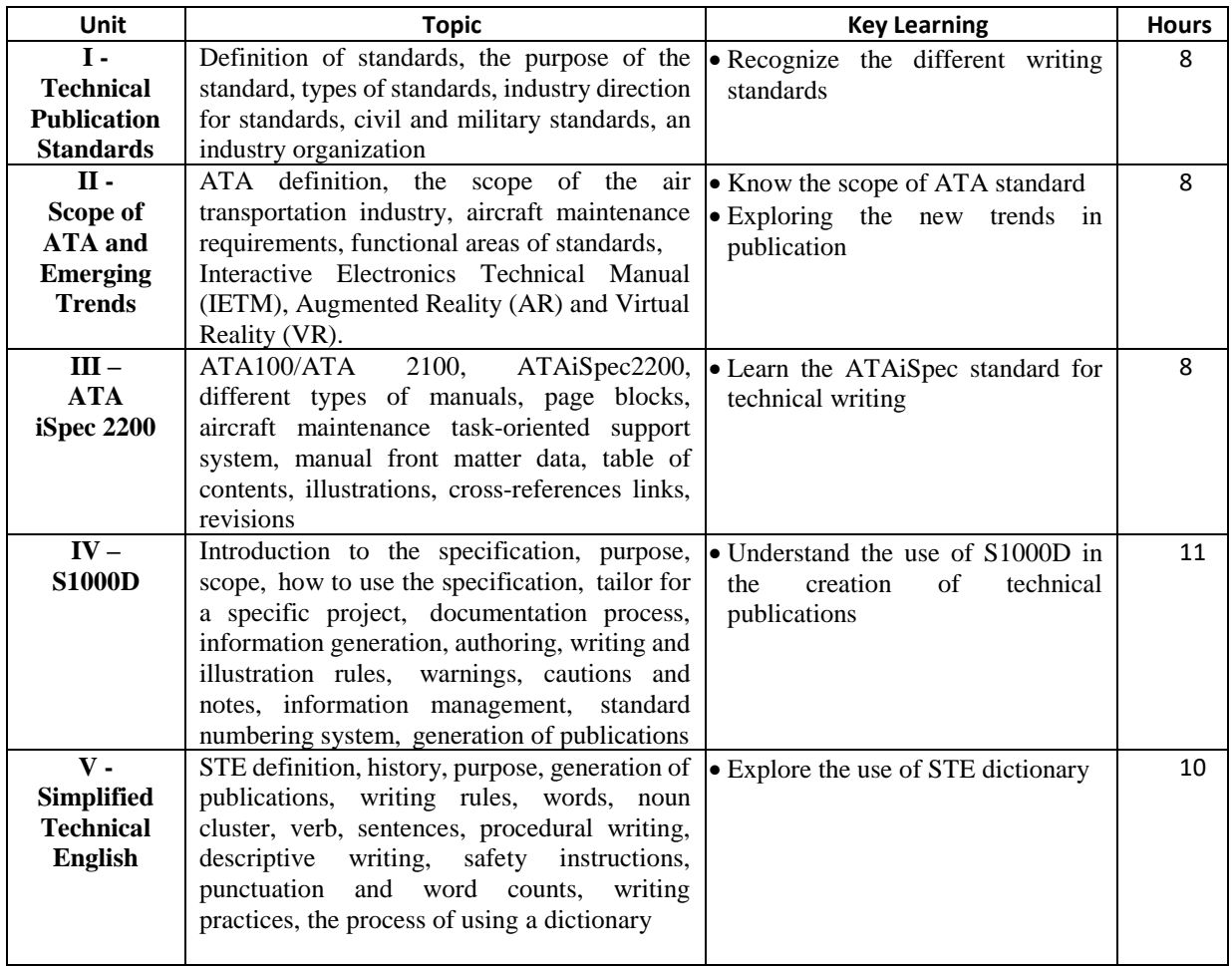

# **Books Recommended**

**Text Books**

1. Aviation Maintenance Manuals

- 2. ASD-STE100
- 3. S100D Guide Book

## **Reference Books**

1. ATA Specification 2200 (iSpec 2200)